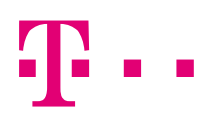

# Tehnička specifikacija HT API sučelja i metoda

za aktivaciju, promjene, deaktivaciju te otklon smetnji na usluzi

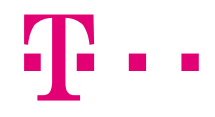

# Sadržaj

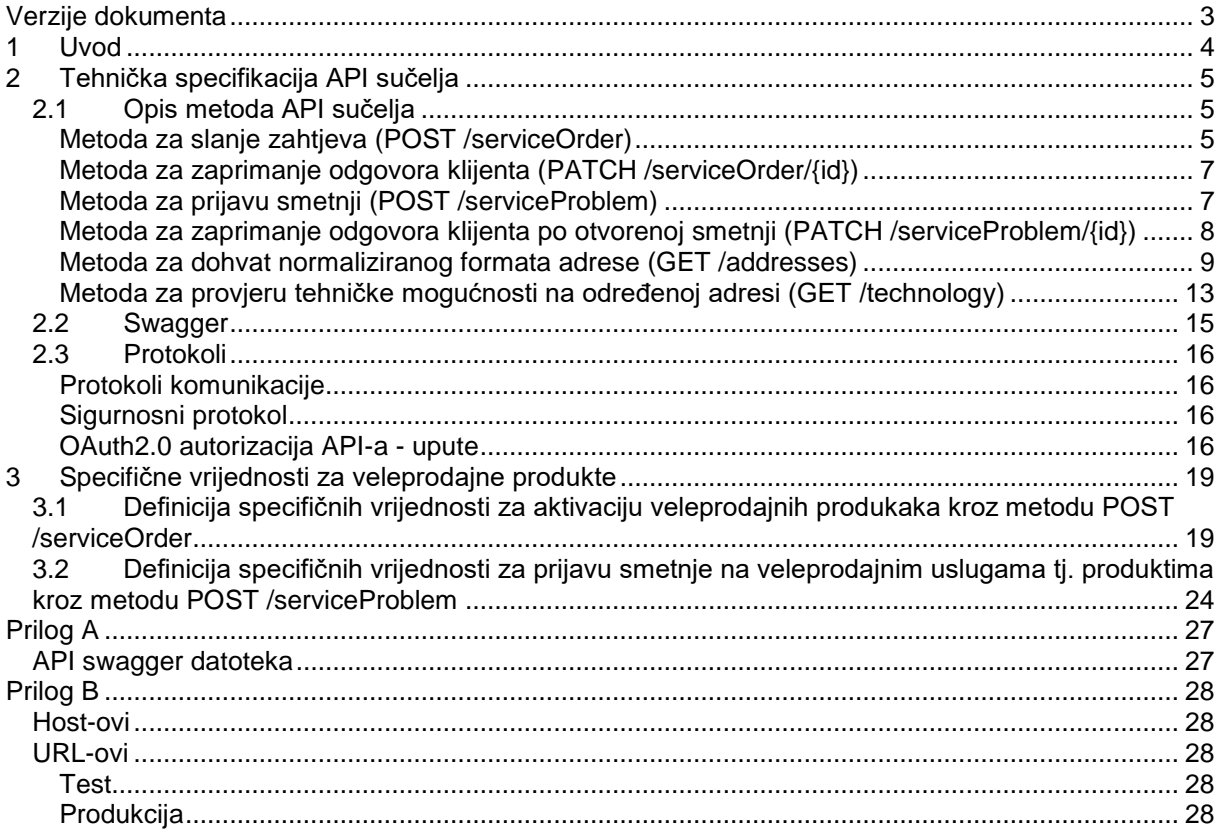

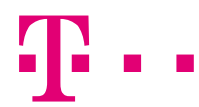

# <span id="page-2-0"></span>**Verzije dokumenta**

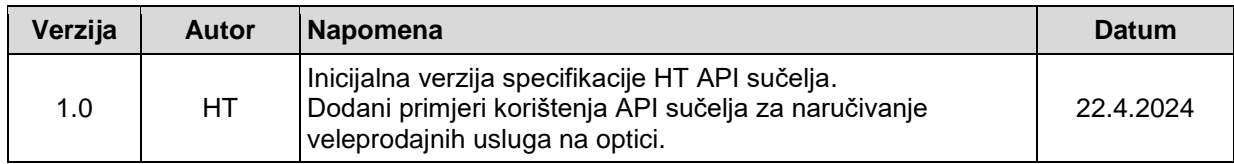

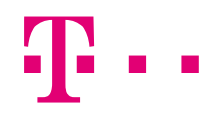

# <span id="page-3-0"></span>**1 Uvod**

Dokument sadrži tehnički opis HT-ovog API sučelja (Application Programming Interface) koje se koristi za zahtjeve za maloprodajne usluge, te opis kako ga operatori mogu koristiti za slanje zahtjeva za veleprodajne usluge.

Glavne postavke HT API sučelja:

- Sigurnosne postavke protokoli autentifikacije i autorizacije napravljeni su prema trenutnim industrijskim najboljim praksama;
- Standardizacija upita/odgovora API upit/odgovor je standardiziran po Tele Management Forum Open API specifikaciji što olakšava implementaciju poziva API-ja na strani klijenta;
- Obaveza normaliziranja ulaznih podataka primarno podaci o adresi se moraju normalizirati pozivom posebnog API-ja opisanog u dokumentu, čime se povećava točnost dobivenih podataka;

# <span id="page-4-0"></span>**2 Tehnička specifikacija API sučelja**

API sučelje služi za zaprimanje zahtjeva za aktivaciju, promjenu i deaktivaciju usluge, za prijavu smetnji te za normalizaciju određenih podataka. API sučelje implementirano je između HT BSS i OSS sustava te se koristi za sve maprodajne kanale.

Sučelje je podešeno na 50 poruka po minuti (throttling) kako bi se HT OSS sustavi zaštitili od prevelikog broja upita. Timeout je postavljen na 60 sekundi osim ako je drugačije navedeno u opisu pojedine metode.

# <span id="page-4-1"></span>*2.1 Opis metoda API sučelja*

HT API sučelja sadrže sljedeće metode:

- **Service Ordering** 
	- o Base path:
		- /ServiceOrdering/<verzija>
	- o Metode:
		- **POST** /serviceOrder
		- **PATCH** /serviceOrder/{id}
- **Service Problem Management**
	- o Base path:
		- /ServiceProblemManagement/<verzija>
	- o Metode:
		- **POST** /serviceProblem
		- **PATCH** /serviceProblem/{id}
- **Geographic Address Management**
	- o Base path:
		- /GeographicAddressManagement/<verzija>
	- o Metode:
		- GET /addresses
	- **Service Qualification**
		- o Base path:
			- /ServiceQualification/<verzija>
		- o Metode:
			- **GET** /technology

NAPOMENA: url naveden ovdje je opisne prirode. Za točan url određene metode vidi Prilog B.

### <span id="page-4-2"></span>**Metoda za slanje zahtjeva (POST /serviceOrder)**

Metoda se koristi za slanje zahtjeva za aktivaciju, promjenu ili deaktivaciju usluge od strane klijenta prema HT OSS sustavima. Metoda je napravljena prema standardnom TMF Service Ordering API-ju. Od klijenta se očekuje da pošalje listu servisa (eng. Customer Facing Services) koje želi aktivirati uz pripadajuće parametre navedenu u tablici u nastavku.

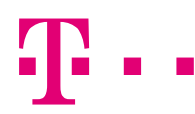

### Standardni parametri koji se razmjenjuju metodom su sljedeći:

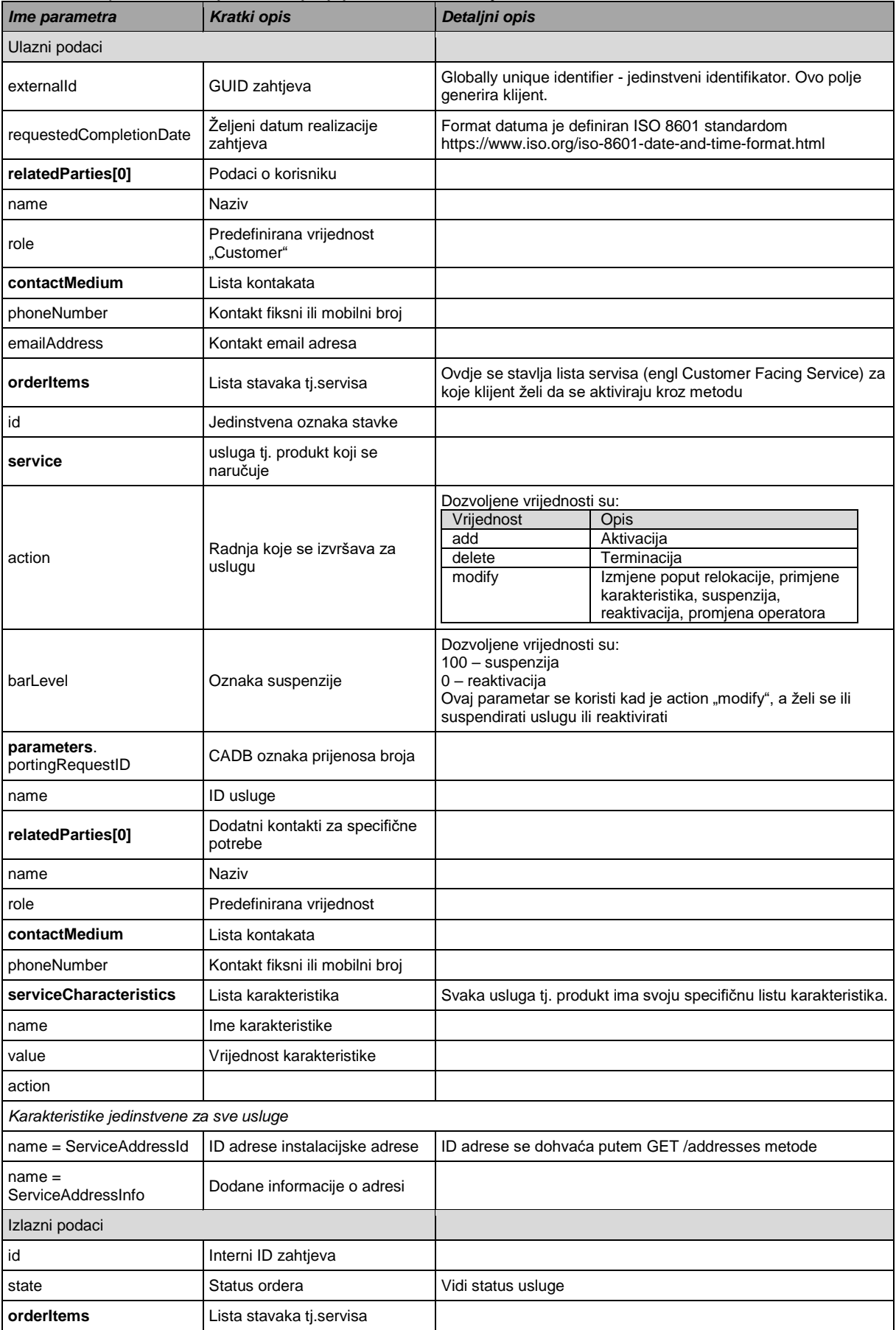

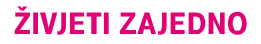

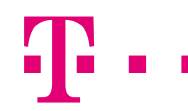

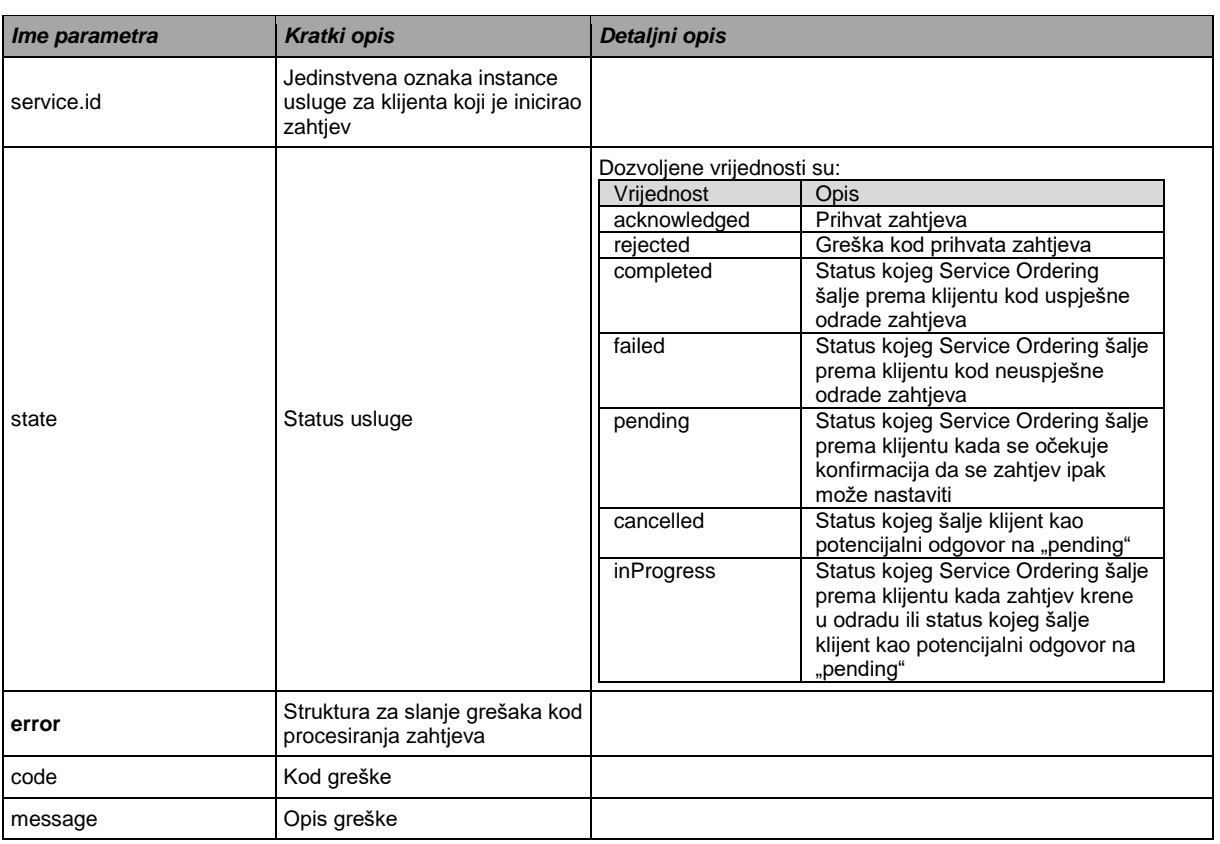

## <span id="page-6-0"></span>**Metoda za zaprimanje odgovora klijenta (PATCH /serviceOrder/{id})**

Metoda se koristi za slanje dodatnih podataka od strane klijenta po već postojećem pokrenutom zahtjevu. Većinom se ovdje misli na razmjenu statusa između klijenta i Service Ordering API-ja. Također, metoda se na isti način može koristiti i za storniranje pokrenutog zahtjeva od strane klijenta.

Ovu metodu potrebno je razviti i na strani klijenta kako bi razmjena statusa bila moguća.

### <span id="page-6-1"></span>**Metoda za prijavu smetnji (POST /serviceProblem)**

Metoda se koristi za prijavu smetnje na nekoj usluzi od strane klijenta prema HT OSS sustavima.

Parametri koji se razmjenjuju API metodom za prijavu smetnji su sljedeći:

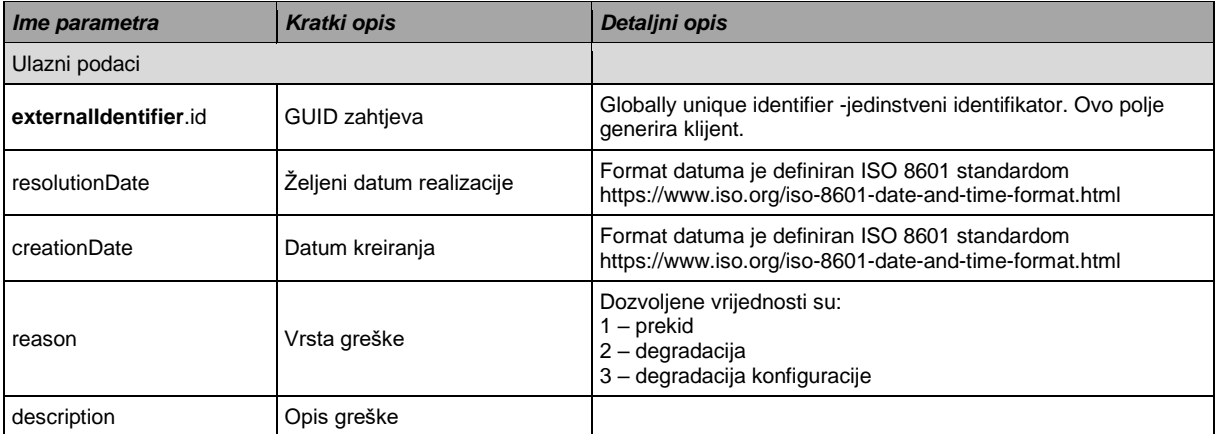

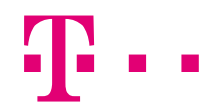

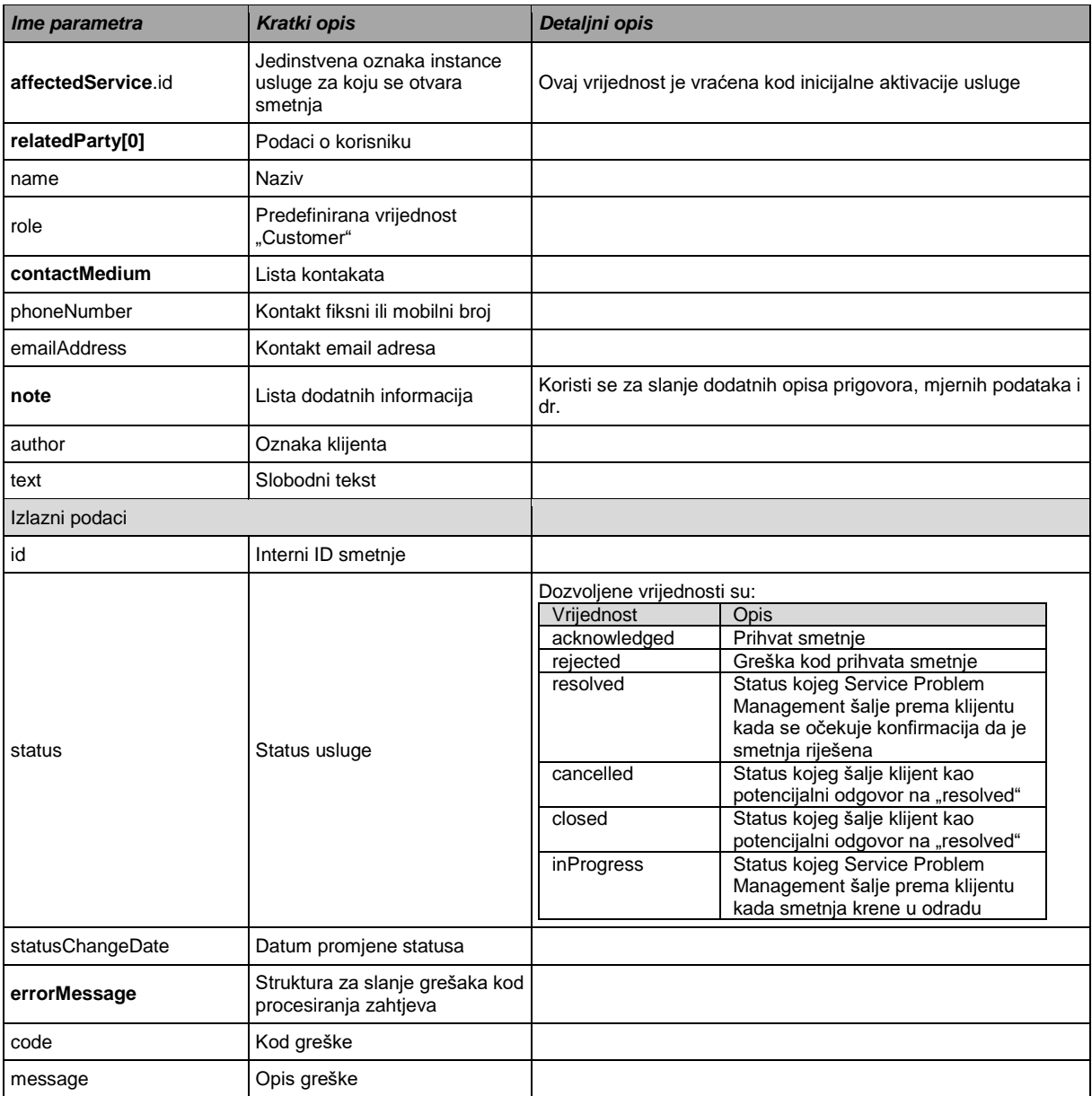

### <span id="page-7-0"></span>**Metoda za zaprimanje odgovora klijenta po otvorenoj smetnji (PATCH /serviceProblem/{id})**

Metoda se koristi za slanje dodatnih podataka od strane klijenta po već postojećem pokrenutoj smetnji. Većinom se ovdje misli na razmjenu statusa između klijenta i Service Problem Management API-ja.

Ovu metodu potrebno je razviti i na strani klijenta kako bi razmjena statusa bila moguća.

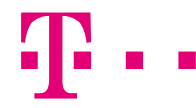

### <span id="page-8-0"></span>**Metoda za dohvat normaliziranog formata adrese (GET /addresses)**

Metoda koju klijenti koriste kako bi iz HT adresnog registra dohvatili normaliziran format adrese. Ovaj korak je predkorak poziva Service Ordering te Service Qualification metoda te je ključan kako ne bi dolazilo do krivih podataka ili odbijanja zahtjeva zbog nepravilne adrese.

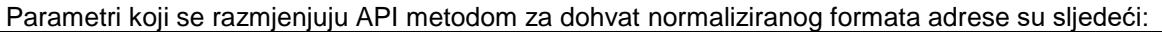

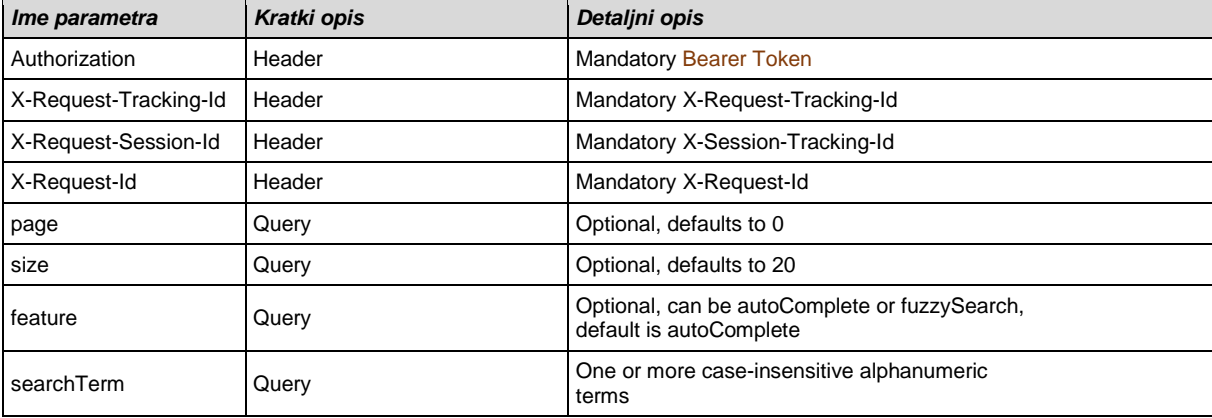

Preporuka je koristiti autoComplete jer je brži i "lakši" za servis Prednost fuzzySearch-a je što term-ovi mogu biti slobodniji kada se unose, ali su zato i rezultati šarolikiji pa to treba imati na umu.

Sample request (default-autoComplete):

GET /GeographicAddressManagement/v1/addresses?searchTerm=sje%20osječkobaranjska% 20osij&page=1&size=5 HTTP/1.1 X-Request-Tracking-Id: test X-Request-Id: test X-Request-Session-Id: test Accept: \*/\* Authorization: Bearer eyJhbGciOiJSUzI1NiIsInR5cCIgOiAiSldUIiwia2… Host: apim-test.hrvatskitelekom.hr

Sample response:

HTTP/1.1 200 OK X-Request-Tracking-Id: test X-Request-Id: test X-Request-Session-Id: test Content-Type: application/json Content-Length: 4366  $[$  { "id" : "47927", "streetNr" : "6", succusi . v,<br>"streetName" : "SJENJAK", "postcode" : "31000", "locality" : "OSIJEK", "city" : "OSIJEK", "stateOrProvince" : "OSJEČKO-BARANJSKA", "country" : "HRV", "characteristics" : [ { "name" : "DGU", "value" : "Y" }, { "name" : "postname", "value" : "OSIJEK" }, {

```
"name" : "governanceType",
"value" : "city"
}, {
"name" : "stateOrProvinceId",
"value" : "1000014"
}, {
"name" : "cityId",
"value" : "103123"
}, {
"name" : "localityId",
"value" : "45691"
}, {
"name" : "countryId",
4
"value" : "1000000"
}, {
"name" : "streetId",
"value" : "21880"
} ],
"location" : {
"geometryType" : "point",
"spatialRef" : "HTRS",
"geometry" : [ {
"x" : 671787.74,
"y" : 5048214.5
\overline{)}]
}
}, {
"id" : "47955",
"streetNr" : "7",
"streetName" : "SJENJAK",
"postcode" : "31000",
"locality" : "OSIJEK",
"city" : "OSIJEK",
"stateOrProvince" : "OSJEČKO-BARANJSKA",
"country" : "HRV",
"characteristics" : [ {
"name" : "DGU",
"value" : "Y"
}, {
"name" : "postname",
"value" : "OSIJEK"
}, {
"name" : "governanceType",
"value" : "city"
}, {
"name" : "stateOrProvinceId",
"value" : "1000014"
}, {
"name" : "cityId",
"value" : "103123"
}, {
"name" : "localityId",
"value" : "45691"
}, {
"name" : "countryId",
"value" : "1000000"
}, {
"name" : "streetId",
"value" : "21880"
} ],
"location" : {
"geometryType" : "point",
"spatialRef" : "HTRS",
"geometry" : [ {
5
"x" : 671782.5426,
```

```
"y" : 5048076.1799
} ]
}
}, {
"id" : "138511",
"streetNr" : "8",
"streetName" : "SJENJAK",
"postcode" : "31000",
"locality" : "OSIJEK",
"city" : "OSIJEK",
"stateOrProvince" : "OSJEČKO-BARANJSKA",
"country" : "HRV",
"characteristics" : [ {
"name" : "DGU",
"value" : "Y"
}, {
"name" : "postname",
"value" : "OSIJEK"
}, {
"name" : "governanceType",
"value" : "city"
}, {
"name" : "stateOrProvinceId",
"value" : "1000014"
}, {
"name" : "cityId",
"value" : "103123"
}, {
"name" : "localityId",
"value" : "45691"
}, {
"name" : "countryId",
"value" : "1000000"
}, {
"name" : "streetId",
"value" : "21880"
} ],
"location" : {
"geometryType" : "point",
"spatialRef" : "HTRS",
"geometry" : [ {
"x" : 671772.45,
"y" : 5048167.99
\overline{)}}
}, {
"id" : "47939",
"streetNr" : "9",
"streetName" : "SJENJAK",
"postcode" : "31000",
6
"locality" : "OSIJEK",
"city" : "OSIJEK",
"stateOrProvince" : "OSJEČKO-BARANJSKA",
"country" : "HRV",
"characteristics" : [ {
"name" : "DGU",
"value" : "Y"
}, {
"name" : "postname",
"value" : "OSIJEK"
}, {
"name" : "governanceType",
"value" : "city"
}, {
"name" : "stateOrProvinceId",
"value" : "1000014"
```
ŽIVJETI ZAJEDNO

```
}, {
"name" : "cityId",
"value" : "103123"
}, {
"name" : "localityId",
"value" : "45691"
}, {
"name" : "countryId",
"value" : "1000000"
}, {
"name" : "streetId",
"value" : "21880"
} ],
"location" : {
"geometryType" : "point",
"spatialRef" : "HTRS",
"geometry" : [ {
"x" : 671678.64,
"y" : 5048058.68
\overline{\phantom{a}}}
}, {
"id" : "47917",
"streetNr" : "10",
"streetName" : "SJENJAK",
"postcode" : "31000",
"locality" : "OSIJEK",
"city" : "OSIJEK",
"stateOrProvince" : "OSJEČKO-BARANJSKA",
"country" : "HRV",
"characteristics" : [ {
"name" : "DGU",
"value" : "Y"
}, {
"name" : "postname",
7
"value" : "OSIJEK"
}, {
"name" : "governanceType",
"value" : "city"
}, {
"name" : "stateOrProvinceId",
"value" : "1000014"
}, {
"name" : "cityId",
"value" : "103123"
}, {
"name" : "localityId",
"value" : "45691"
}, {
"name" : "countryId",
"value" : "1000000"
}, {
"name" : "streetId",
"value" : "21880"
} ],
"location" : {
"geometryType" : "point",
"spatialRef" : "HTRS",
"geometry" : [ {
"x" : 671786.3871,
"y" : 5048284.2573
} ]
}
\overline{\ } \overline{\ } \overline{\
```
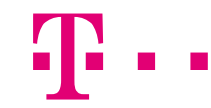

CURL primjeri:

#### AutoComplete – vrati veliki broj adresa

```
curl --location 'https://apim-
test.hrvatskitelekom.hr/GeographicAddressManagement/v1/addresses?feature=autoComple
te&page=0&size=20&searchTerm=%C4%8CAVLE%20%C4%8CAVJA%203' \
--header 'X-Request-Tracking-Id: a' \
--header 'X-Request-Id: b' \
--header 'X-Request-Session-Id: c' \
--header 'Cookie: 
154f8316dfd2201801b7c441ffe8a73b=265edd80403170a4e01c921c621c6122'
```
#### FuzzySearch – također vrati veliki broj adresa, u pravilu istih

```
curl --location 'https://apim-test.hrvatskitelekom.hr/GeographicAddressManagement
/v1/addresses?feature=fuzzySearch&page=0&size=20&searchTerm=%C4%8CAVLE%20%C4%8CAVJA
%203' \
--header 'X-Request-Tracking-Id: a' \
--header 'X-Request-Id: b' \
--header 'X-Request-Session-Id: c' \
--header 'Cookie: 
154f8316dfd2201801b7c441ffe8a73b=265edd80403170a4e01c921c621c6122'
```
#### FuzzySearch – ako se traži točno određeni izraz, umjesto " se koristi \*\*

```
curl --location https://apim-test.hrvatskitelekom.hr/GeographicAddressManagement 
/v1/addresses?feature=fuzzySearch&page=0&size=20&searchTerm=sjenjak%20**osijek**%20
osje%C4%8Dko' \
--header 'X-Request-Tracking-Id: a' \
--header 'X-Request-Id: b' \
--header 'X-Request-Session-Id: c' \
--header 'Cookie: 
154f8316dfd2201801b7c441ffe8a73b=265edd80403170a4e01c921c621c6122'
```
### <span id="page-12-0"></span>**Metoda za provjeru tehničke mogućnosti na određenoj adresi (GET /technology)**

Metoda koju klijenti koriste za provjeru tehničkih mogućnosti na određenoj adresi. Preduvijet za poziv ove metode je da se prethodno pozvala metoda GET /addresses za normalizaciju formata adrese te se dobiveni parametar gadmid koristi kao glavni ulazni parametar za metodu GET /technology.

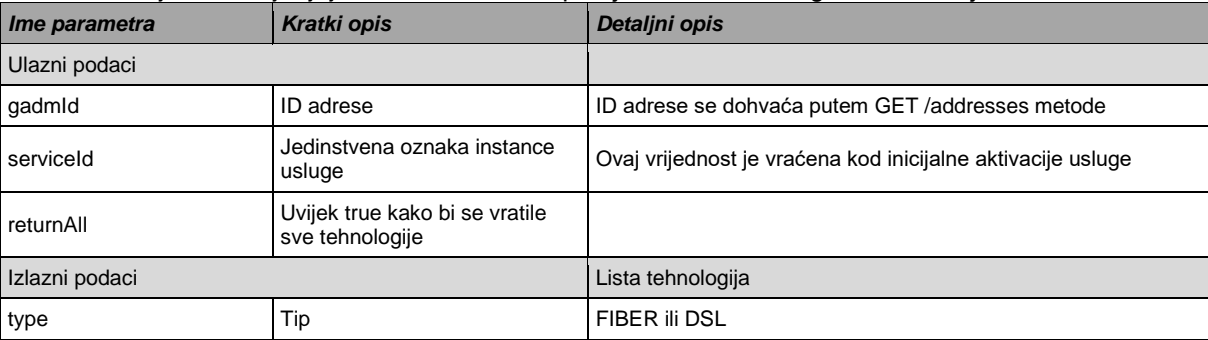

Parametri koji se razmjenjuju API metodom za provjeru tehničke mogućnosti su sljedeći:

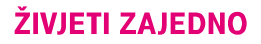

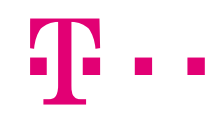

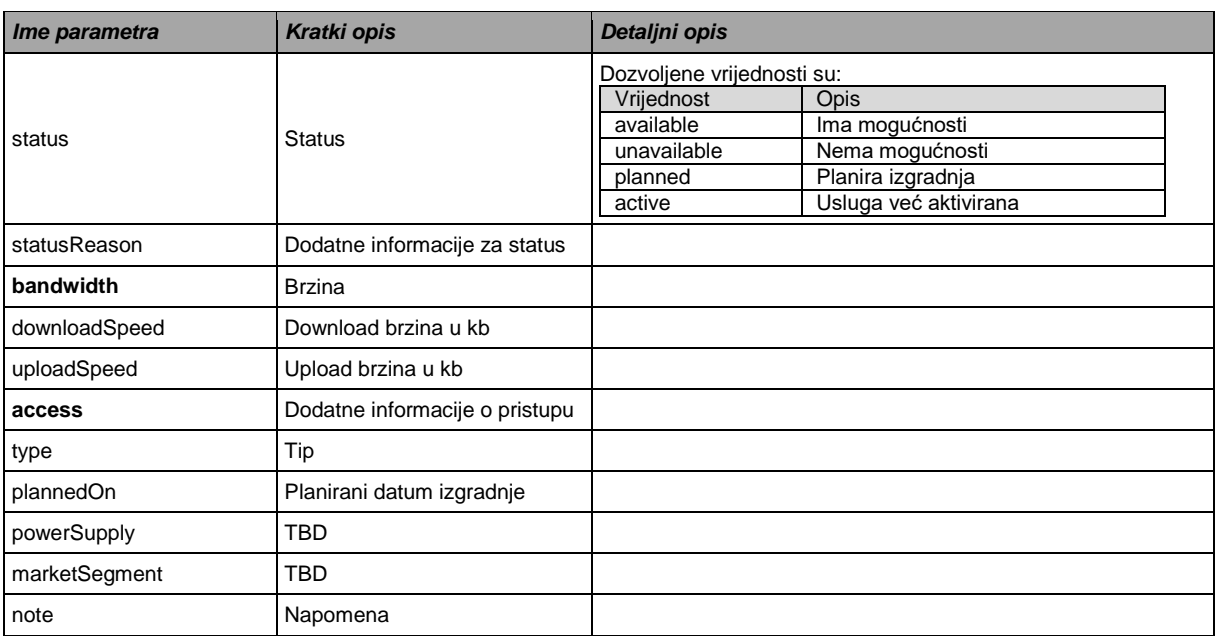

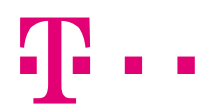

# <span id="page-14-0"></span>*2.2 Swagger*

Swagger file za sve metode API-ja se nalazi u Prilogu A ovog dokumenta.

# <span id="page-15-0"></span>*2.3 Protokoli*

<span id="page-15-1"></span>Komunikacija putem HT API-ja mora biti u skladu sa standardima opisanim u ovom poglavlju.

### **Protokoli komunikacije**

- Transportni protokol HTTPS
- Komunikacijski protokol: REST
	- o Encoding: UTF-8
	- o MIME type: Content-Type: application/json

### <span id="page-15-2"></span>**Sigurnosni protokol**

- Autentifikacija:
	- o OAuth 2.0 (https://oauth.net/2)
- Network security
	- o Mutual TLS (preferirano)
- **Certifikati** 
	- o HT self-signed certifikati

### <span id="page-15-3"></span>**OAuth2.0 autorizacija API-a - upute**

1. Vlasnik resursa dodjeljuje credentialse klijentu za dohvat pristupnog tokena

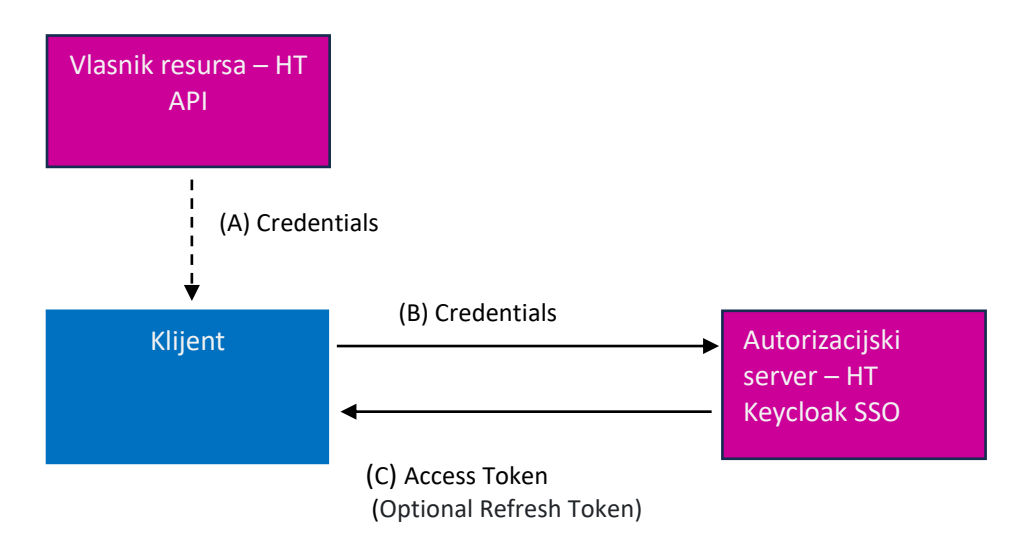

- (A) Vlasnik resursa dostavlja credentials (client\_id i client\_secret)
- (B) Klijent šalje zahtjev za pristupni token prema autorizacijskom serveru putem credentialsa dobivenih od vlasnika resursa
- (C) Autorizacijski server provjerava klijenta i credentialse i ako je sve ok isporučuje pristupni token i opcionalno token za osvježavanje
- 2. Primjer autorizacijskog poziva i odgovora

POST /auth/realms/b2b/token HTTP/1.1

Host: sso.hrvatskitelekom.hr

Content-Type: application/x-www-form-urlencoded

 grantType=client\_credentials&client\_id=s6BhdRkqt& client\_secret=7Fjfp0ZBr1KtDRbnfVdmIw

### HTTP/1.1 200 OK

 Content-Type: application/json;charset=UTF-8 Cache-Control: no-store Pragma: no-cache

{

"access\_token":"eyJhbGciOiJSUzI1NiIsInR5cCIgOiAiSldUIiwia2lkIiA6ICJqU2dRZnFkc3lwc 0lpQnNJLVFIZXpzMy0xQ0puZk5hYk9hMzhHbnByOWxBIn0.eyJleHAiOjE3MTIwOTYxMTU sIm5iZiI6MCwiaWF0IjoxNzEyMDk1MjE1LCJqdGkiOiJjYjFiOWUzYi01MGUyLTQ5N2YtOD M2MC1iODU1NTRhNGM3MjIiLCJpc3MiOiJodHRwczovL3Nzby5ocnZhdHNraXRlbGVrb20 uaHIvYXV0aC9yZWFsbXMvSHJ2YXRza2lUZWxla29tIiwiYXVkIjoib25lYXBwIiwic3ViIjoiNDc 2YzFhMzctZmE4Yi00ZTY3LTlmNjYtODc1N2Y0M2NjYmVhIiwidHlwIjoiQmVhcmVyIiwiYXp wIjoib25lYXBwIiwic2Vzc2lvbl9zdGF0ZSI6IjYvZDdlMDYzLWI5ZDMtNDE1Ni1hNDExLTU5Zi JmODI0ZmJjNSIsImFjciI6IjEiLCJhbGxvd2VkLW9yaWdpbnMiOlsiaHR0cDovL2xvY2FsaG9z dDo4MDgwIl0sInJlYWxtX2FjY2VzcyI6eyJyb2xlcyI6WyJVU0VSX0FQSV9XUklURSIsIlVTR VJfQVBJX1JFQUQiLCJvZmZsaW5lX2FjY2VzcyJdfSwicmVzb3VyY2VfYWNjZXNzIjp7InNz b19vdHRfbXciOnsicm9sZXMiOlsiT1RUTVdfQUNDT1VOVF9SRUFEIl19fSwic2NvcGUiOiJl bWFpbCBwcm9maWxlIG9wZW5pZCIsImNsaWVudElkIjoib25lYXBwIiwiZW1haWxfdmVya WZpZWQiOmZhbHNlLCJjbGllbnRIb3N0IjoiMTAuMjQwLjE3Mi42MiIsIlpUQV9TRVNTSU9OI joiNjJkN2UwNjMtYjlkMy00MTU2LWE0MTEtNTlmMmY4MjRmYmM1IiwicHJlZmVycmVkX3 VzZXJuYW1lIjoic2VydmljZS1hY2NvdW50LW9uZWFwcCIsImNsaWVudEFkZHJlc3MiOiIxM C4yNDAuMTcyLjYyIiwiZW1haWwiOiJzZXJ2aWNlLWFjY291bnQtb25lYXBwQHBsYWNlaG 9sZGVyLm9yZyJ9.BTzItOqp9vFTwkt2z-MFRTALmk7uTNccb-JFcjuIwxxiu6Wck4O50qg2ZJq-

WmfzIrB5j6IR5rN0VA3CWduWWehWv7Nl3pk6jocvEaYXKSSc7FOYXFnYCt\_BQryvYr0m5 DKdmes5qvK9YAmk1\_ENLp4aZM\_T4HNL9r9Z\_hX-

4DfXInd7WT6XYrKS39ZSVrw9Cwq3zqk9rTzqPS-WJo9hRuIpF7fyZV684ugGgDu4vevpufmozhTf839QuFXxYMXpzUuzWpSWLq-

6d0GpVdpDcXebpSyqHgC0SBGrNx4HsM9fpmULO4kWo\_\_5nZkOxczWl2- ZuHlh3OL\_sW5ptsv9w",

"token\_type":"Bearer",

"expires\_in":900,

"refresh\_token":"eyJhbGciOiJIUzI1NiIsInR5cCIgOiAiSldUIiwia2lkIiA6ICI1ZDEwZDE2Yy01O GEzLTQyYzEtOGJmZC1mZTliY2FiMjFkNWUifQ.eyJleHAiOjE3MTk4NzEyMTUsImlhdCI6M TcxMjA5NTIxNSwianRpIjoiNzQ3MzA0YTgtNTU1ZC00MzU1LWJhMmEtMDFmZDI5NTZlM mJiIiwiaXNzIjoiaHR0cHM6Ly9zc28uaHJ2YXRza2l0ZWxla29tLmhyL2F1dGgvcmVhbG1zL0 hydmF0c2tpVGVsZWtvbSIsImF1ZCI6Imh0dHBzOi8vc3NvLmhydmF0c2tpdGVsZWtvbS5oc i9hdXRoL3JlYWxtcy9IcnZhdHNraVRlbGVrb20iLCJzdWIiOiI0NzZjMWEzNy1mYThiLTRlNjct OWY2Ni04NzU3ZjQzY2NiZWEiLCJ0eXAiOiJSZWZyZXNoIiwiYXpwIjoib25lYXBwIiwic2Vzc 2lvbl9zdGF0ZSI6IjYyZDdlMDYzLWI5ZDMtNDE1Ni1hNDExLTU5ZjJmODI0ZmJjNSIsInNjb3 BlljoiZW1haWwgcHJvZmlsZSBvcGVuaWQifQ.PnPieljW46adCJO Nm8QIcUxqcdgsNQL7 po7jZAKR0",

"refresh\_expires\_in": 7776000,

"not-before-policy": 1566202302,

"id\_token":

"eyJhbGciOiJSUzI1NiIsInR5cCIgOiAiSldUIiwia2lkIiA6ICJqU2dRZnFkc3lwc0lpQnNJLVFIZX pzMy0xQ0puZk5hYk9hMzhHbnByOWxBIn0.eyJleHAiOjE3MTIwOTYxMTUsImlhdCI6MTcx MjA5NTIxNSwiYXV0aF90aW1lIjowLCJqdGkiOiI5YmYzZmM1Yi0xZDQ0LTQ3NmEtYTcyNy 1iNjgwNmI5NDI4MGMiLCJpc3MiOiJodHRwczovL3Nzby5ocnZhdHNraXRlbGVrb20uaHIvY XV0aC9yZWFsbXMvSHJ2YXRza2lUZWxla29tIiwiYXVkIjoib25lYXBwIiwic3ViIjoiNDc2YzFh MzctZmE4Yi00ZTY3LTlmNjYtODc1N2Y0M2NjYmVhIiwidHlwIjoiSUQiLCJhenAiOiJvbmVhc

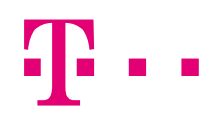

HAiLCJzZXNzaW9uX3N0YXRlIjoiNjJkN2UwNjMtYjlkMy00MTU2LWE0MTEtNTlmMmY4Mj RmYmM1IiwiYWNyIjoiMSIsImNsaWVudElkIjoib25lYXBwIiwiZW1haWxfdmVyaWZpZWQiO mZhbHNlLCJjbGllbnRIb3N0IjoiMTAuMjQwLjE3Mi42MiIsInByZWZlcnJlZF91c2VybmFtZSI6I nNlcnZpY2UtYWNjb3VudC1vbmVhcHAiLCJjbGllbnRBZGRyZXNzIjoiMTAuMjQwLjE3Mi42 MiIsImVtYWlsIjoic2VydmljZS1hY2NvdW50LW9uZWFwcEBwbGFjZWhvbGRlci5vcmcifQ.G8 cj5hNDk6-ibib7xIQHNsTNajac-

02PE0dECpBTJxTt20FsVGTrCt1EFqKEhyE9qbzHyvTlPL71OJr4QmIC9WQaQBXEN\_69s gSIKLOQvvgmp34wWJBPZXCSe7bbvyDyZ5awItZxI0NYj0CsJaO5atiu6ze4c9lGsj86Dm8K 1azNRNQK1-z9vsXZe\_jERX3bO6D0zuquRYyxGbcQsmK6DoYWlRtzHMiDgAPo-OZG6Men2NLJiMf2aVDx5WbnXUB8qxJmfulVQzW2a7ljzoTAJ9VTXiDMaVHoc\_cBOP1zn\_scuKHkdhpxd\_aGGCoA41zuT79AtKrpPO2ToJGO0gvQg", "session\_state": "62d7e063-b9d3-4156-a411-59f2f824fbc5" }

### 3. Primjer dohvata resursa pomoću tokena

### GET /GeographicAddressManagement/addresses?searchTerm=abc HTTP/1.1 Host: apim.hrvatskitelekom.hr

Authorization: Bearer

eyJhbGciOiJSUzI1NiIsInR5cCIgOiAiSldUIiwia2lkIiA6ICJqU2dRZnFkc3lwc0lpQnNJLVFIZXp zMy0xQ0puZk5hYk9hMzhHbnByOWxBIn0.eyJleHAiOjE3MTIwOTYxMTUsIm5iZiI6MCwia WF0IjoxNzEyMDk1MjE1LCJqdGkiOiJjYjFiOWUzYi01MGUyLTQ5N2YtODM2MC1iODU1NT RhNGM3MjIiLCJpc3MiOiJodHRwczovL3Nzby5ocnZhdHNraXRlbGVrb20uaHIvYXV0aC9yZ WFsbXMvSHJ2YXRza2lUZWxla29tIiwiYXVkIjoib25lYXBwIiwic3ViIjoiNDc2YzFhMzctZmE4 Yi00ZTY3LTlmNjYtODc1N2Y0M2NjYmVhIiwidHlwIjoiQmVhcmVyIiwiYXpwIjoib25lYXBwIiwi c2Vzc2lvbl9zdGF0ZSI6IjYyZDdlMDYzLWI5ZDMtNDE1Ni1hNDExLTU5ZjJmODI0ZmJjNSIsI mFjciI6IjEiLCJhbGxvd2VkLW9yaWdpbnMiOlsiaHR0cDovL2xvY2FsaG9zdDo4MDgwIl0sInJ lYWxtX2FjY2VzcyI6eyJyb2xlcyI6WyJVU0VSX0FQSV9XUklURSIsIlVTRVJfQVBJX1JFQUQ iLCJvZmZsaW5lX2FjY2VzcyJdfSwicmVzb3VyY2VfYWNjZXNzIjp7InNzb19vdHRfbXciOnsic m9sZXMiOlsiT1RUTVdfQUNDT1VOVF9SRUFEIl19fSwic2NvcGUiOiJlbWFpbCBwcm9ma WxlIG9wZW5pZCIsImNsaWVudElkIjoib25lYXBwIiwiZW1haWxfdmVyaWZpZWQiOmZhbHN lLCJjbGllbnRIb3N0IjoiMTAuMjQwLjE3Mi42MiIsIlpUQV9TRVNTSU9OIjoiNjJkN2UwNjMtYjlk My00MTU2LWE0MTEtNTlmMmY4MjRmYmM1IiwicHJlZmVycmVkX3VzZXJuYW1lIjoic2Vy dmljZS1hY2NvdW50LW9uZWFwcCIsImNsaWVudEFkZHJlc3MiOiIxMC4yNDAuMTcyLjYyIi wiZW1haWwiOiJzZXJ2aWNlLWFjY291bnQtb25lYXBwQHBsYWNlaG9sZGVyLm9yZyJ9.B TzItOqp9vFTwkt2z-MFRTALmk7uTNccb-JFcjuIwxxiu6Wck4O50qg2ZJq-WmfzIrB5j6IR5rN0VA3CWduWWehWv7Nl3pk6jocvEaYXKSSc7FOYXFnYCt\_BQryvYr0m5

DKdmes5qvK9YAmk1\_ENLp4aZM\_T4HNL9r9Z\_hX-

4DfXInd7WT6XYrKS39ZSVrw9Cwq3zqk9rTzqPS-WJo9hRuIpF7fyZV684ugG-

gDu4vevpufmozhTf839QuFXxYMXpzUuzWpSWLq-

6d0GpVdpDcXebpSyqHgC0SBGrNx4HsM9fpmULO4kWo\_\_5nZkOxczWl2- ZuHlh3OL\_sW5ptsv9w

# <span id="page-18-0"></span>**3 Specifične vrijednosti za veleprodajne produkte**

# <span id="page-18-1"></span>*3.1 Definicija specifičnih vrijednosti za aktivaciju veleprodajnih produkaka kroz metodu POST /serviceOrder*

### Specifične vrijednosti za parametar "service.name"

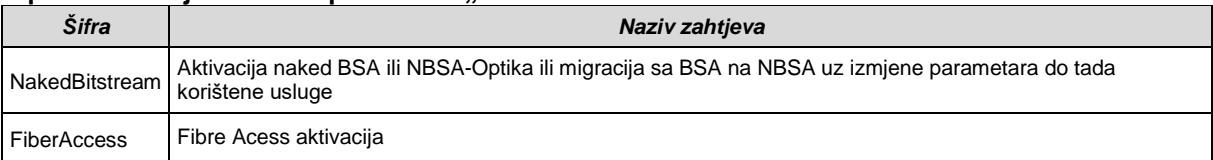

### **Specifične vrijednosti za parametar "relatedParties"**

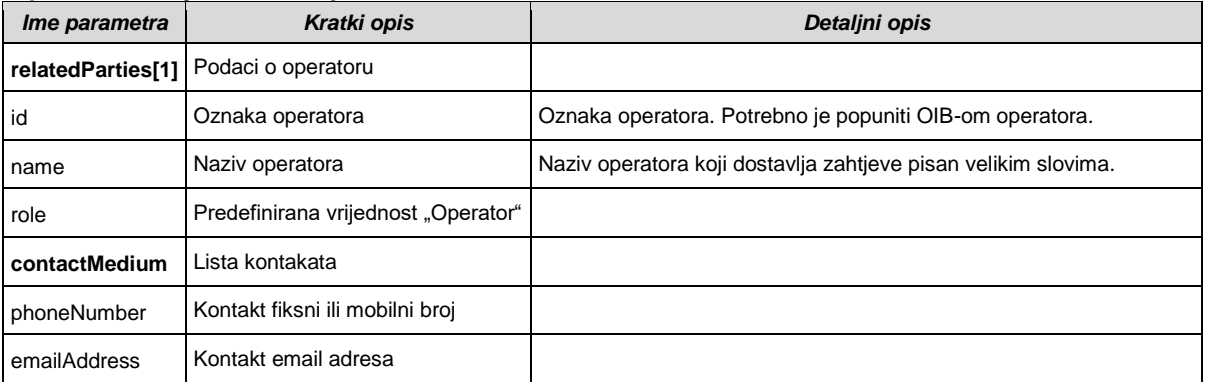

### **Specifične servisne karakteristike za aktivaciju NakedBitstream produkta**

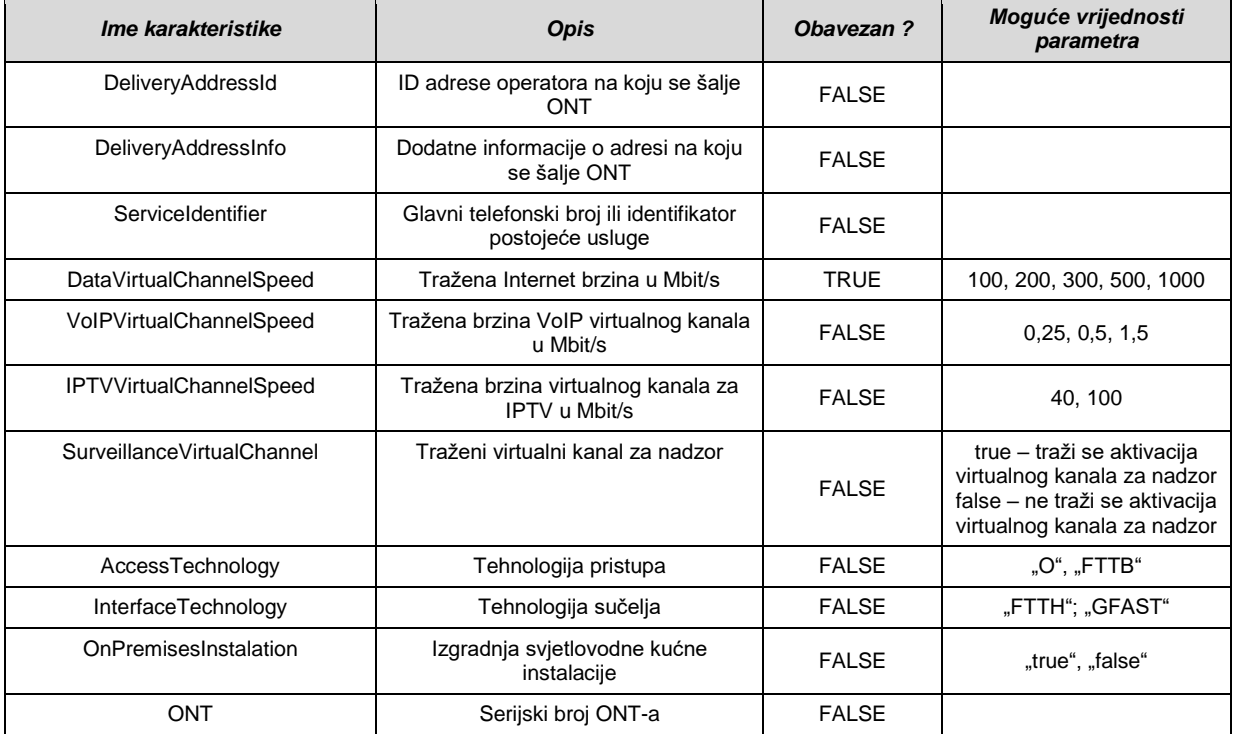

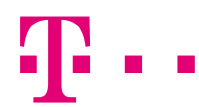

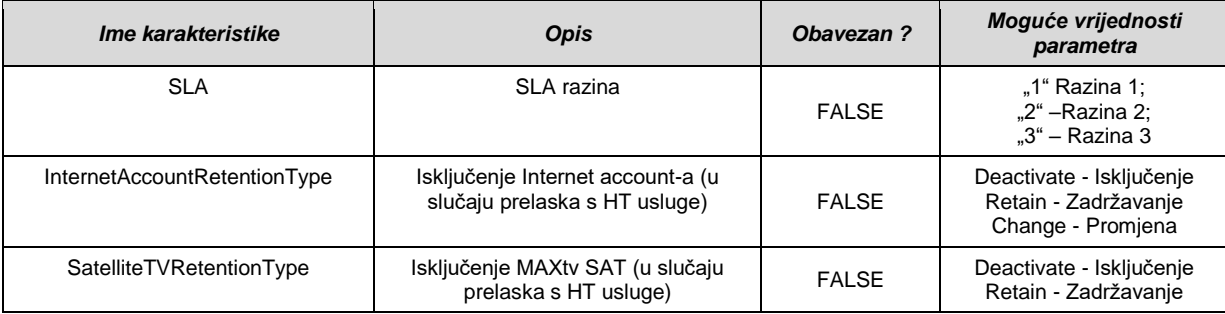

### **Specifične servisne karakteristike za aktivaciju FiberAccess produkta**

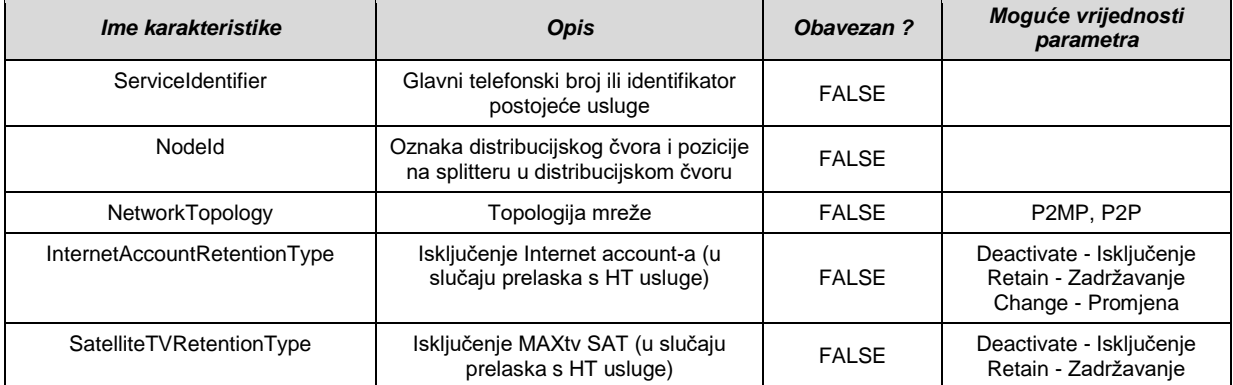

### **Primjer poziva POST /serviceOrder metode:**

```
{
         "externalId": "10a215b8-3e45-431b-b9d7-f01fad944227", // operator order reference (GUID)
         "requestedCompletionDate": "2024-03-29T20:35:05.606Z", // dtmze
         "relatedParties": [
                 {
                           "name": "Daniel Novak", // nazpr
                           "role": "Customer",
                           "contactMedium": [
                                   {
                                             "contactType": "OnPremisesContact",
                                            "phoneNumber": "3851345123" // iatk
                                   }
                          ]
                 },
                 {
                           "id": "45432145654", // OIB
                           "name": "ISKON",
                           "role": "Operator",
                           "contactMedium": [
                                   {
                                             "phoneNumber": "3859523456781" // konos
                                   },
                                   {
                                            "emailAddress": "test@test.com"
                                   }
                          ]
                 }
         ],
         "orderItems": [
                 {
                           "id": "1",
                           "service": {
                                    "id": "cc7328dd-9686-4ba4-aa8c-652ead36eb01", // mora se poslati kad je 
modify za promjenu operatora
                                   // validacija...
                                    "action": "add", // aktiv
```

```
ŽIVJETI ZAJEDNO
                                     // add - activation
                                     // modify - relocation, change, suspension, promjena operatora
                                     // delete - permanent deactivation
                                     "parameters": {
                                              "portingRequestID": "20240318-33-68-48516555064-143" // idag
                                              // vremo nije potreban jer se zna preko idag
                                     },
                                     "relatedParties": [
                                              {
                                                        "name": "Ivan Horvat",
                                                        "role": "ContactForONT", // konont
                                                        "contactMedium": [
                                                                {
                                                                          "phoneNumber": "3859523456781"
                                                                }
                                                       ]
                                              }
                                     ],
                                      "serviceCharacteristics": [
                                              {
                                                        "name": "ServiceAddressId", // adrs
                                                        "value": "54665" // address id from GADM
                                              },
                                              {
                                                        "name": "ServiceAddressInfo", // tol
                                                        "value": "10000, Zagreb, Ilica, 75, 2, dodatne informacije..." 
// additional location description can be added to the end of instead
                                              },
                                              \tilde{\mathcal{E}}"name": "DeliveryAddressId", // adrsont
                                                        "value": "57657" // address id from GADM
                                              },
                                              {
                                                       "name": "DeliveryAddressInfo", // for ONT
                                                        "value": "10000, Zagreb, Palmotićeva, 12, 1, dodatne 
informacije..."
                                              },
                                              {
                                                        "name": "AccessTechnology", // tehpri
                                                        "value": "FTTB" // or "O"
                                              },
                                              {
                                                        "name": "InterfaceTechnology", // tehsuc
                                                        "value": "GFAST" // or "FTTH"
                                              },
                                              {
                                                       "name": "OnPremisesInstalation", // svki
                                                        "value": "true"
                                              },
                                              // tipvrk - any virtual channel can be deleted in modify
                                              {
                                                        "name": "DataVirtualChannelSpeed", // brz
                                                        "value": "200"
                                              },
                                              {
                                                        "name": "IPTVVirtualChannelSpeed", // brzvkiptv
                                                        "value": "40"
                                              },
                                              {
                                                       "name": "VoIPVirtualChannelSpeed", // brzvkvoip
                                                        "value": "0.25"
                                              },
                                              {
                                                        "name": "SurveillanceVirtualChannel", // brzvkdod1
                                                        "value": "true"
                                              },
                                              {
```
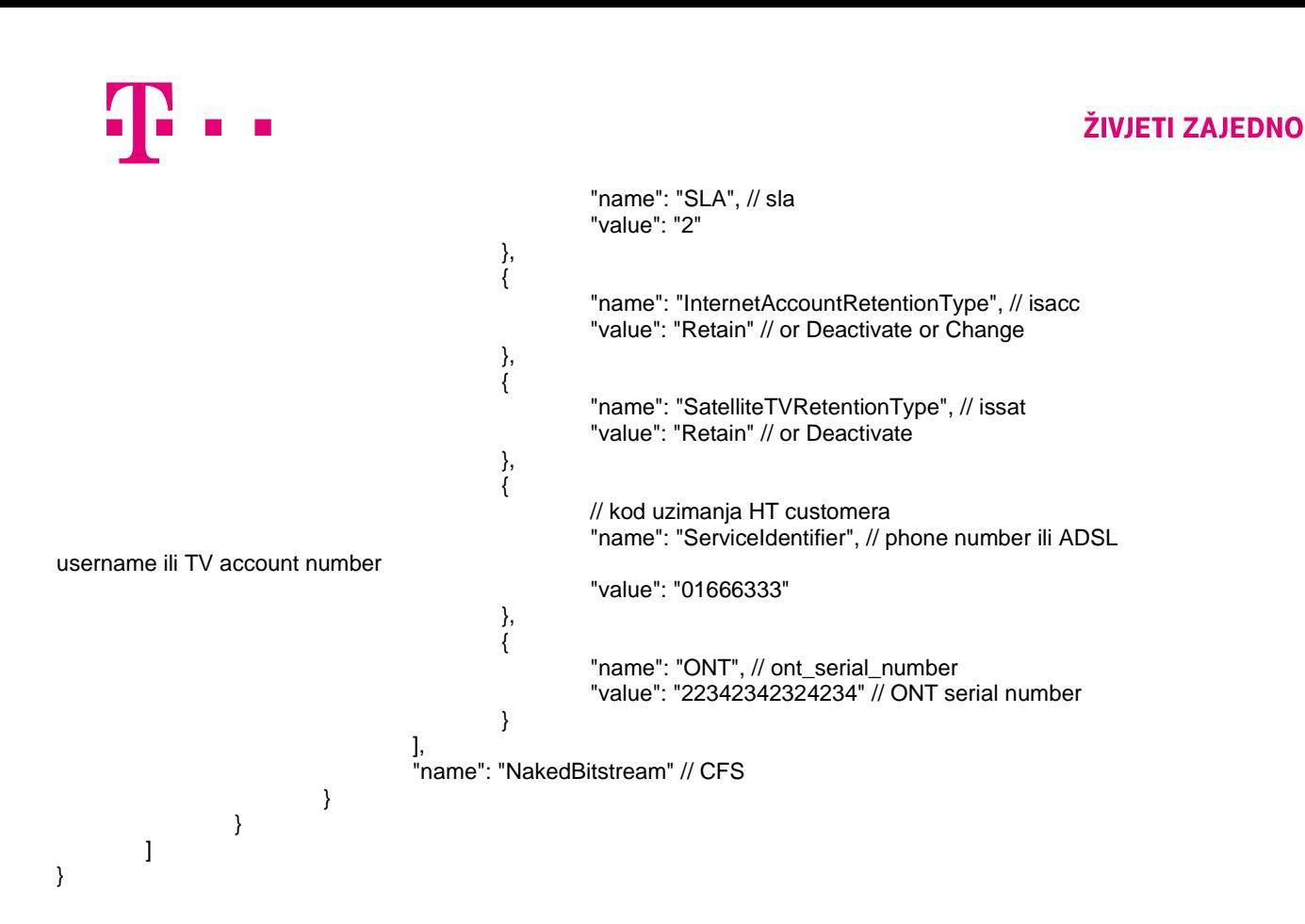

### **Primjer odgovora POST /serviceOrder metode:**

```
{
         "id": "ee6f4d40-6a70-4213-9888-b6bcc0916862", // internal ID
         "externalId": "10a215b8-3e45-431b-b9d7-f01fad944227",
         "orderItems": [
                  {
                            "id": "1",
                            "service": {
                                     "id": "633aafbe-70b0-4901-be1c-abeea5fc9839" // internal ID
                            },
                            "state": "acknowledged" // or rejected
                  }
         ],
         "error": [
                   {
                            "code": "ERR-001",
                            "message": "neki error" // returned by HT in case of error
                   }
         ],
          "state": "acknowledged" // or rejected
}
```
### **Razmjena statusa zahtjeva između Operatora i HT-a**

Metoda PATCH /serviceOrder/{id} koristila bi se i za razmjenu statusa između Operatora i HT-a (npr. informacija o prihvaćanju, storniranju, te realizaciji zahtjeva) stoga ista mora biti implementirana i sa strane Operatora kako bi komunikacija mogla funkcionirati. Polje {id} mora biti isto ono koje se vratilo kao odgovora kod inicijalnog kreiranja zahtjeva metodom POST /serviceOrder.

Primjeri korištenja metoda PATCH /serviceOrder/{id} za razmjenu statusa zahtjeva:

*Primjer 1*

{

```
"id": "ee6f4d40-6a70-4213-9888-b6bcc0916862",
"externalId": "10a215b8-3e45-431b-b9d7-f01fad944227",
"description": "neki opis",
```

```
"orderItems": [
                  {
                            "id": "1",
                            "service": {
                                     "id": "633aafbe-70b0-4901-be1c-abeea5fc9839"
                            },
                            "state": "pending" // indicating order fulfillment was stopped and action is requested 
from the operator
                  }
         ],
         "state": "pending"
}
Primjer 2
{
         "id": "ee6f4d40-6a70-4213-9888-b6bcc0916862",
         "externalId": "10a215b8-3e45-431b-b9d7-f01fad944227",
         "description": "neki opis",
         "orderItems": [
                  {
                            "id": "1",
                            "service": {
                                     "id": "633aafbe-70b0-4901-be1c-abeea5fc9839"
                            },
                            "state": "failed"
                  }
         ],
         "state": "failed"
}
```
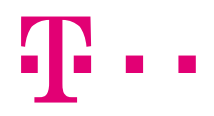

# <span id="page-23-0"></span>*3.2 Definicija specifičnih vrijednosti za prijavu smetnje na veleprodajnim uslugama tj. produktima kroz metodu POST /serviceProblem*

### **Specifične vrijednosti za parametar "relatedParties"**

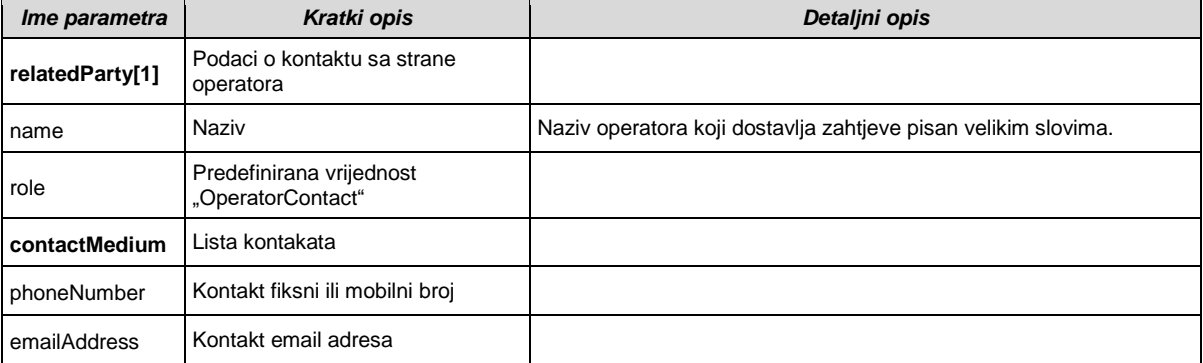

### **Specifične vrijednosti za parametar "originatorParty"**

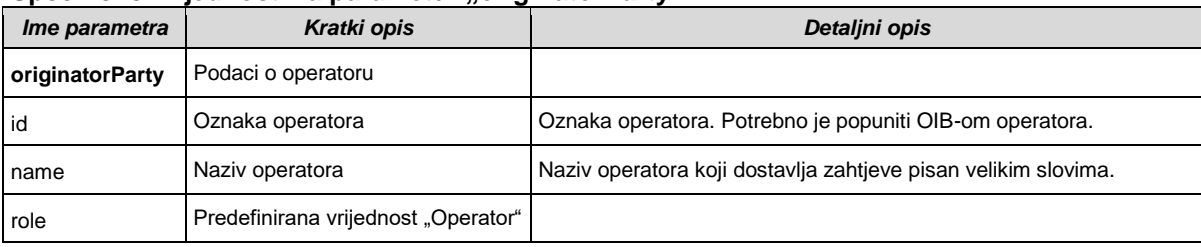

### **Primjer poziva POST /serviceProblem metode:**

{

```
"creationDate": "2024-03-30T09:04:33.258Z",
         "description": "Česti prekidi adsl sinkronizacije", // opkv
         "reason": "2", // vrkv
         // 1 - prekid// 2 - degradacija (parametri)
         // 3 – degradacija konfiguracije
         // ugbrz not needed
         "resolutionDate": "2024-03-30T09:04:33.258Z", // Datum koji odredi krajnji korisnik (ukoliko je to 
primjenjivo)
         // nadrs not needed
         "affectedService": [
                  \left\{ \right."id": "bbb60e53-a150-4fba-9f79-9459d41283f2", // service.id
                            "name": "FiberAccess" // optional
                  }
         ],
         "characteristic": [
                  {
                            "name": "NodeId", // needed for validation purposes
                            "value": "ODC_10_28_C01_VELIKA GORICA;FA-00535"
                  }
         ],
         "externalIdentifier": [
                  {
                            "id": "14E0454C-1961-5079-E063-29EDF30A3C20", // operator reference (GUID)
                            "externalIdentifierType": "Fault"
                  }
         ],
         "note": [
```
### ŽIVJETI ZAJEDNO

```
{
                           "author": "ISKON",
                           "text": "mjerenja..." // mjer
                  },
                  {
                           "author": "ISKON",
                           "text": "Prigovor na brzinu..." // prig
                  }
         ],
         "originatorParty": {
                  "id": "3452354345", // OIB
                  "name": "ISKON",
                  "role": "Operator"
         },
         "relatedParty": [
                  {
                           "name": "Service Activation Agent",
                           "role": "OperatorContact",
                           "contactMedium": [
                                    {
                                              "phoneNumber": "3859523456781"
                                    },
                                    {
                                              "emailAddress": "bo@iskon.hr"
                                    }
                           ]
                  },
                  {
                           "name": "Daniel Novak",
                           "role": "Customer",
                           "contactMedium": [
                                    {
                                              "phoneNumber": "3851345123"
                                    }
                           ]
                  }
         \overline{1}}
Primjer odgovora POST /serviceProblem metode:
{
         "id": "1ab2e3f0-5dbd-49e4-ae54-5a529dd47a2a",
         "statusChangeDate": "2024-03-30T09:04:33.258Z",
         "status": "rejected",
         "errorMessage": [
                  {
                           "code": "ERR-002",
                           "message": "Uknown service ID"
                  }
         ]
}
```
### **Razmjena statusa rješavanja smetnje između Operatora i HT-a**

Metoda PATCH /serviceProblem/{id} koristila bi se i za razmjenu statusa rješavanja smetnje između Operatora i HT-a stoga ista mora biti implementirana i sa strane Operatora kako bi komunikacija mogla funkcionirati. Polje {id} mora biti isto ono koje se vratilo kao odgovora kod inicijalnog kreiranja smetnje metodom POST /serviceProblem.

Primieri poziva metode PATCH /serviceProblem/{id} za razmienu statusa smetnie:

*Primjer 1*

{

```
"id": "1ab2e3f0-5dbd-49e4-ae54-5a529dd47a2a",
"statusChangeDate": "2024-03-30T09:04:33.258Z",
"status": "inProgress"
```
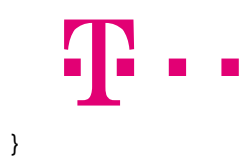

## *Primjer 2*

{

}

```
"id": "1ab2e3f0-5dbd-49e4-ae54-5a529dd47a2a",
"statusChangeDate": "2024-03-30T09:04:33.258Z",
"status": "resolved"
```
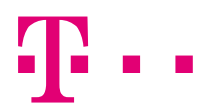

# <span id="page-26-0"></span>**Prilog A**

# <span id="page-26-1"></span>*API swagger datoteka*

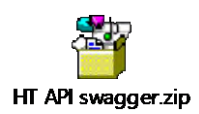

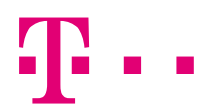

# <span id="page-27-0"></span>**Prilog B**

# <span id="page-27-1"></span>*Host-ovi*

Test host

https://apim-test.hrvatskitelekom.hr

Prod host

https://apim.hrvatskitelekom.hr

# <span id="page-27-2"></span>*URL-ovi*

### <span id="page-27-3"></span>**Test**

Service Ordering

- https://apim-test.hrvatskitelekom.hr/ServiceOrdering/v1/serviceOrder
- https://apim-test.hrvatskitelekom.hr/ServiceOrdering/v1/serviceOrder/{id}
- https://apim-test.hrvatskitelekom.hr/ServiceOrdering/v1/cancelServiceOrder

Service Problem Management

- https://apim-test.hrvatskitelekom.hr/ServiceProblemManagement/v4/serviceProblem
- https://apim-test.hrvatskitelekom.hr/ServiceProblemManagement/v4/serviceProblem/{id}

Geographic Address Management

https://apim-test.hrvatskitelekom.hr/GeographicAddressManagement/v1/addresses

Service Qualification

• https://apimtest.hrvatskitelekom.hr/GeographicAddressManagement/ServiceQualification/v1/technology

## <span id="page-27-4"></span>**Produkcija**

Service Ordering

- https://apim.hrvatskitelekom.hr/ServiceOrdering/v1/serviceOrder
- https://apim.hrvatskitelekom.hr/ServiceOrdering/v1/serviceOrder/{id}
- https://apim.hrvatskitelekom.hr/ServiceOrdering/v1/cancelServiceOrder

Service Problem Management

- https://apim.hrvatskitelekom.hr/ServiceProblemManagement/v4/serviceProblem
- https://apim.hrvatskitelekom.hr/ServiceProblemManagement/v4/serviceProblem/{id}

Geographic Address Management

https://apim.hrvatskitelekom.hr/GeographicAddressManagement/v1/addresses

Service Qualification

 https://apim.hrvatskitelekom.hr/GeographicAddressManagement/ServiceQualification/v1/techn ology